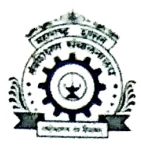

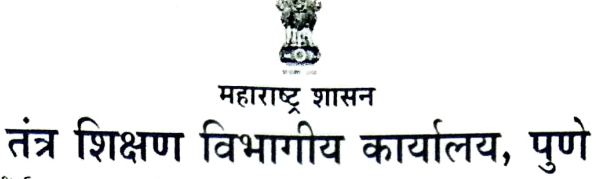

दूरध्वनी क्र.०२०-२५६५६२३४/२५६५७१७६ Email ID: ropune@dtemaharashtra.gov.in

४१२-ई, शिवाजीनगर, पणे - ४११ ०१६.

दिनांक : २७.०९.२०२१

प्रति. प्राचार्य. सर्व पदविका अभ्यासक्रमाच्या संस्था, पुणे विभाग.

## विषय : अखिल भारतीय उच्च शिक्षण सर्वेक्षण कार्यक्रम (AISHE) सन २०२१-२२ संकेतस्थळावर रजिस्ट्रेशन व माहिती अपलोड करणेबाबत..

- संदर्भ: १) शिक्षण संचालनालय (उच्च शिक्षण), पुणे यांचे पत्र जा.क्र. उशिसं/साख्यिकी/एआयएसएचई/२०२१-२२/९९८३ दिनांक ०७.०९.२०२१.
	- २) तंत्रशिक्षण संचालनालय, महाराष्ट्र राज्य, मुंबई यांची पत्र जा.क्र. ०३/तंशिसं/आयटीसेल/एआयएसएचई/२०२१-२२/५४ दिनांक २४.०९.२०२१.

उपरोक्त विषयास अनुसरुन, या विभागीय कार्यालयांतर्गत येणा-या ज्या नवीन / जुन्या पदविका संस्थांनी अखिल भारतीय उच्च शिक्षण सर्वेक्षण कार्यक्रमाच्या वेबपोर्टलवर नोंदणी (रजिस्ट्रेशन) केलेली नाही. अशा सर्व पदविका संस्थांनी सन २०२१-२२ करिता अखिल भारतीय उच्च शिक्षण सर्वेक्षण कार्यक्रम AISHE या वेबपोर्टलवर त्वरीत रजिस्ट्रेशन करुन घेणे गरजेचे आहे. सन २०२०-२१ करिता रजिस्ट्रेशन नोंदणी करिता AISHE वेबपोर्टलवर दिनांक ०१.०९.२०२१ पासून सुरु झाले आहे.

संबंधित संस्थांनी www.aishe.gov.in या संकेतस्थळावर नोंदणी करण्यासंबंधी कार्यवाही पूर्ण करावी. ज्या संस्थांना याबाबत अडचणी येतील त्यांनी सांख्यिकी शाखा, उच्च शिक्षण संचालनालय, महाराष्ट्र राज्य, पुणे ४११००१ दूरध्वनी क्र. (०२०) ६५००११७३ / ६५००१०१६ येथे प्रत्यक्ष भेट देऊन किंवा दूरध्वनीवर संपर्क साधून नोंदणी करुन घेणे व AISHE पोर्टलवर माहिती भरणे अपेक्षित आहे.

AISHE ची माहिती www.aishe.gov.in या संकेतस्थळावर नोंदणी न केल्यामुळे संस्था किंवा विद्यार्थी यांना शासकीय योजने पासून वंचित रहावे लागल्यास त्यासाठी सर्वस्वी संस्थेस जबाबदार धरण्यात येईल याची सर्व संस्थांनी नोंद घ्यावी.

सोबत उच्च शिक्षण संचालनालयाचे, संदर्भ क्रमांक १ मधील पत्र जोडण्यात येत आहे.

सोबत: संदर्भ क्र. १ मधील पत्र.

(डॉ. द. व्यं. जाधव)

सहसंचालक, तंत्रशिक्षण विभागीय कार्यालय, पुणे.

# महाराष्ट्र शासन

# शिक्षण संचालनालय (उच्च शिक्षण)<br>- मध्यवर्ती इमारत, पुणे ४११००१

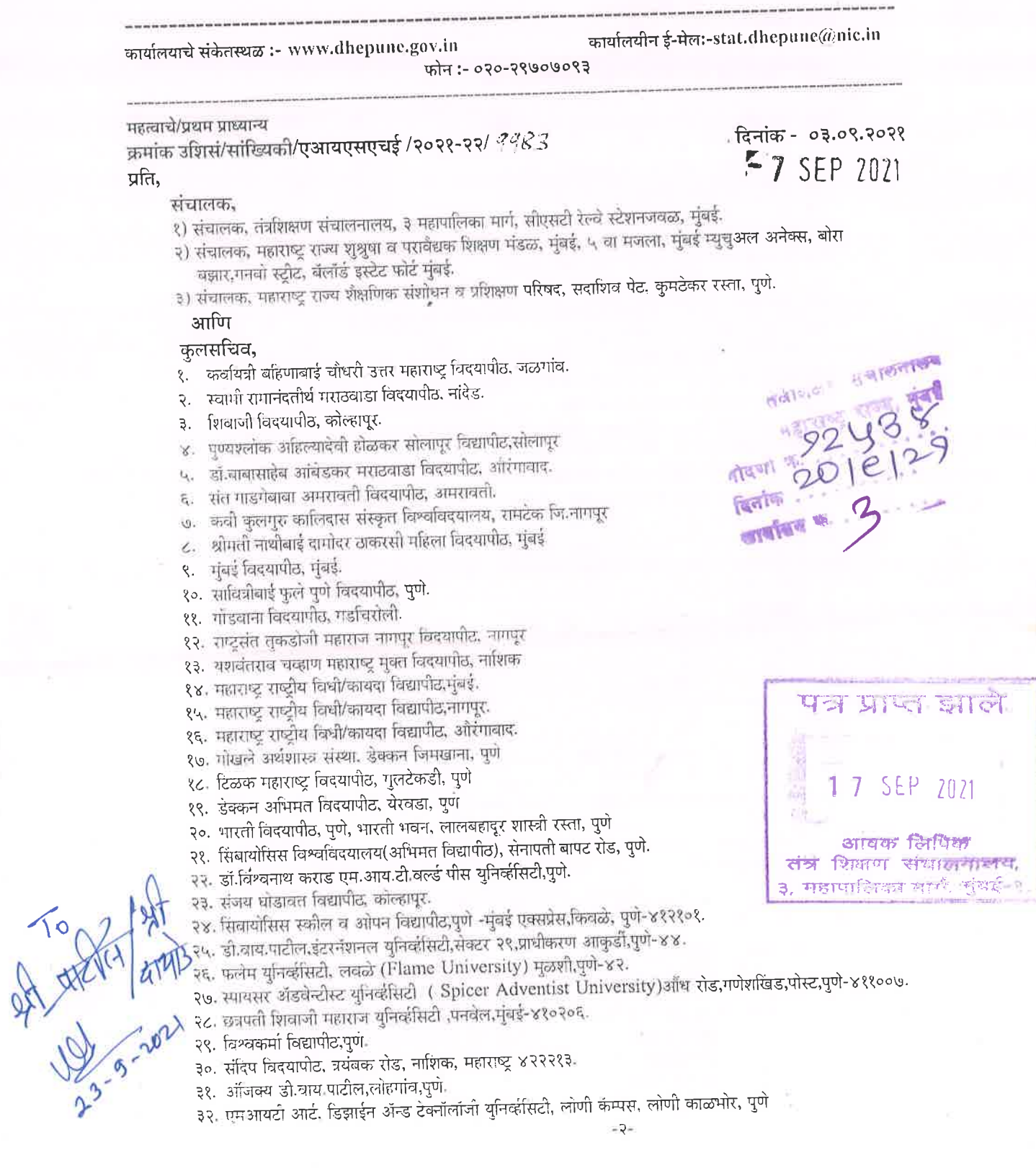

 $\hat{\mathcal{E}}$ 

३३. डॉ.होमी भाभा स्टेट विद्यापीट,मुंबई.

३४. अमिटी वृनिर्व्हासिटी, (Amity University Mumbai) मुंबई-पुणे एक्सप्रेस,भाटन,सोमाटणे,पनवेल मुंबई-४१०२०६.

३५. जी.एच.सथासोनी विद्यापीट, आरावती.

३६. महात्मा गांधी आंतरराष्ट्रीय हिंदी विश्वविदयालय, वर्धा

३७. इन्स्टिटयूट ऑफ केमिकल टेक्नॉलॉजी, मुंबई, Nathalal Parekh Marg, Matunga, Mumbai

३८. टाटा इन्स्टिटयूट ऑफ सोशल सायन्स, देवनार, मंबई

३९. कृष्णा इन्स्टिटयूट ऑफ मेडिकल सायन्सेस, क-हाड जि.सातारा

४०. महाराष्ट्र पशु व मत्स्य संवर्धन विदयापीट. नागपूर.

४१. आरोग्य विदयापीट. नाशिक

४२. डॉ.पंजावराव देशमुख कषी विदयापीट, अकोला

४३. डॉ.बाळासाहेब सावंत कोंकण कृषी विदयापीट, दापोली जिल्हा रत्नागिरी

४४.वसंतराव नाईक मराटवाडा कवी विदयापीट, परभणी

४५. महात्मा फुले कषी विदयापीट, राहरी जि.अहमदनगर

४६. प्रवरा इन्स्टिटयुट ऑफ मेडिकल सायन्सेस, प्रवरानगर, लोणी, जि.अहमदनगर

४७ डी.वाय.पाटील शैक्षणिक संस्था, कोल्हापुर

४८. एम.जी.एम.इन्स्टिटयूट ऑफ हेल्थ सायन्सेस, नवी मुंबई

४९. दत्ता मेघे इन्स्टिटयूट ऑफ मेडिकल सायन्सेस, नागपूर

५०. डॉ.डी.वाय.पाटील बिदयापीट, पिंपरी, पूणे

५१. डॉ. होमी भाभा नंशनल इन्स्टिटयूट , मुंबई

५२. नर्सी मोनजे इन्स्टिटयूट ऑफ मॅनेजमेंट स्टडीज, मुंबई

५३. पदभश्री डी.वाय.पाटील विदयापीठ, नवी मुंबई

५४.टाटा इन्स्टिटयुट ऑफ फेडामेंटल रिसर्च, तर्भ,मंबई,

५५. सेंट्रल इन्स्टिटयूट ऑफ फिशरीज एज्यकेशन, मुंबई

५६. डोकेन्स इन्स्टिटयूट ऑफ अंडव्हान्स टेक्नॉलॉजी, पूर्ण.

५७. डॉ.बाबासाहेब आंबेटकर टेबनॉलोबीकल युनिव्हर्षिटी, लोणेरे, जि.रायगड

५८. इंडियन इन्स्टिटयूट ऑफ सायन्स एज्युकेशन ॲन्ड रिसर्च, पुणे.

५९. इंडियन इन्सिटटसूट ऑफ टेक्नॉलॉजी, पचड़े, मं बई

६०. इंदिरा गांधी इन्स्टिटयूट ऑफ डेकलपगेंट रिसर्च, मुंबई, GenA,K.Vaidya Marg Santosh Nagar Film City Rd, Goregaon (E) Mumbai.

६१. इंटरनॅशनल इन्स्टिटयूट ऑफ पॉप्युलेशन सायरस, देवनार,मुंबई.

६२. सर विश्वेश्वरैय्या नॅशनल इन्स्ट्टियुट ऑफ टेक्नॉलॉजी, नागपूर

६३. 'इंडियन इन्स्टिटयूट' ऑफ इन्फॉर्मेशन टेक्नॉलॉजी, बीएसएनएल रिजनल टेलिकॉम ट्रेनिंग सेंटर, सेमिनरी हिल्स, नागपूर-४४०००६.

६४. इंडियन इन्स्टिटयूट ऑफ इन्फॉर्मेशन टेक्नॉलॉजी, तळेगांव-चाकण रस्ता, संदुंबरे, पुणे-४१२१०९.

६५. ईंडियन इंस्सिटसूट ऑफ मॅनेजमेंट, नागपूर-४४०००६.

६६. ऑल इंडिया इन्स्टिटयुट ऑफ मेडीकल सायन्स नागपूर.

६७. त्रिजयभूमी भूतिव्हेसिटी जामरुंग,कर्जन ,रायगड-४१०२१०.

६८. डी.बाय.पाटील विद्यापीठ.अंबी तळगाव दाभाड-े ४१०५०७.

६९. सोमस्या विद्याविहार विद्यापीठ,विद्यानगर, मंबई-४०००७७.

७०. एम.जी.एम.युनिर्दीसटी,एन ६ सिडको ,औरंगाबाद-४३१००१.

७१. बालाजी सुनिर्वासटी,ताथवडे,मुंबई-बंगलोर,बायपास,पुणे ४११०३३.

७२. हेइग्बाद (सिंध) नॅशनल कॉलेजिएट विद्यापीठ (HSNC), वरली मंबई

विषय - अखिल भारतीय उच्च शिक्षण सर्वेक्षण कार्यक्रम (AISHE) सन २०२१-२२ संकेतस्थळावर रजिस्टेशन करणेबावत.

संदर्भ- १. उच्चत्तर शिक्षा विभाग, शिक्षा मंत्रालय,भारत सरकार, नवी दिल्ली यांचा दि.०१.०९.२०२१ रोजीचा इं-मेल.

२. उच्चत्तर शिक्षा विभाग, शिक्षा मंत्रालय.भारत सरकार, नवी दिल्ली यांचा दि.०२.१२.२०२० रोजीचा ई-मेल.

३. संचालनालयाचे पत्र क्रमांक-डशिसं/सांख्यिकी/एआयएसएचई/२०२०-२१/८१०५/दि.०२/१२/२०२०

उपरोक्त संदर्भिय पत्राचे अनुषंगाने अखिल भारतीय उच्च शिक्षण सर्वेक्षण कार्यक्रमांतर्गत www.aishe.gov.in या वेक्पोर्टलवर सन २०२०-२१ या वर्षाकरीता ज्या विद्यापीठांना व संलग्नित महाविद्यालयांना/संस्थांना AISHE कोड नाही अशा संस्थाच्या नोंदणी र्विजस्टेशनचे काम सुरु करण्यात आले आहे हे आपणास विदीतच आहे.

उच्चत्तर शिक्षा विभाग, शिक्षा मंत्रालय,भारत सरकार, नवी दिल्ली यांचे दि.०१.०९.२०२१ चे ई-मेल नुसार सर्वेक्षणाकरीता ज्या विद्यापीठांनी व संलग्नित महाविदयालयांनी/संस्थांनी वेवपोर्टलवर आपल्या महाविदयालयाची नोंद (रजिस्ट्रेशन) अद्यापपर्यत करुन घेतलेली नाही अशा विदयापीठांनी व संलग्नित महाविदयालयांनी/संस्थांनी सन २०२०-२१ व्यतिरिक्त, सन २०२१-२२ करीता अखिल भारतीय उच्च शिक्षण सर्वेक्षण कार्यक्रम (AISHE) या वेबपोर्टलवर रजिस्ट्रेशन करून घेणेबाबत कळविण्यात आले आहे. सन २०२१-२२ च्या रजिस्ट्रेशन/नौंदर्शीकरीता AISHE बेबपोर्टल दि.०१.०९.२०२१ पासून सुरु करण्यात आलेले आहे.

 $-9-$ 

त्याअनुषंगाने आपणास कळविण्यात येते की, विदयापीठांनी व संलग्नित महाविदयालयांनी/संस्थांनी रजिस्ट्रेशन करताना. रजिस्टेशन/नोंदणी फॉर्ममध्ये विदयापीठ/महाविदयालये /संस्थांनी, जेथे संस्थेचे शैक्षणिक सत्र सरु झाले आहे ते सर्वेक्षण वर्ष (२०२०-२१ किंवा २०२१-२२ किंवा २०२०-२१ पूर्वी)निवडणे आवश्यक आहे

 $-3-$ 

**CARL MA** 

विद्यापीट नोडल अधिकाऱ्यांनी व सेक्टरल नोडल अधिकाऱ्यांनी सर्वेक्षणात ज्या जन्या/नवीन महाविद्यालयांनी माहिती नोंदणीच डिसीएफ वेबपोर्टलवर अपलोड केलेले नाही अशा महाविदयालयांचा समावेश सर्वेक्षणात करण्यांकरीता त्वरीत रजिस्टेशन करून घेणे अनिवायं आहे. सर्वेक्षणात माहिती नोंदणीचे डिसीएफ वेबपोर्टलवर अपलोड करण्याकरीता, सर्व विद्यापीटांचा तसेच महाविदयालयांचा समावेश होण्याच्या दृष्टीने वेवपोर्टलवर नोंदणी होणे अत्यंत आवश्यक आहे. तेव्हा याबाबत आपल्या स्तरावरून त्वरीत कार्यवाही करुन केलेल्या कार्यवाहीचा अहवारन संचालनालयास सादर करावा.

तसेच ज्या महाविद्यालयांना नव्याने मान्यता मिळालेली आहे, अशा महाविद्यालयांनी अखिल भारतीय उच्च शिक्षण सर्वेक्षण कार्यक्रमांतर्गत (AISHE) कामे करणाऱ्या अधिकारी/कर्मचाऱ्यास नोडल अधिकारी म्हणून नियुक्त करावे. अखिल भारतीय उच्च शिक्षण सर्वेक्षण कार्यक्रमांतर्गत बेबपोर्टलवर महाविद्यालयांचे नाव समाविष्ठ करण्यासाठी, नोडल अधिकाऱ्याचा मोबाईल नंबर कॉलेज रजिस्टेशन रे ई-मेल आय ड़ी तसेच शासन निर्णय व संलग्निकरणाचे पत्र (Affilation letter) व इतर संबंधीत माहिती पोर्टलवर अपलोड करून संजस्ट्रेशन करावे नोंदणी/ रजिस्टेशन करताना काही तांत्रिक अडचणी उदगवल्यास संचालनालयास ०२०-२९७०७०९३ या दुरध्वनी क्रमांकावर संपर्क साधवा.

आपल्या विदयापीठशी संलग्नित/अधिनस्त असलेल्या आणि वेबपोर्टलवर नोंदणी केली नसलेल्या महाविदयालयांशी पत्र व दुरध्वनीव्दारे संपर्क साधून, सन २०२१-२२ या वर्षाकरीता सर्वेक्षणाच्या वेबपोर्टलवर रजिस्ट्रेशन करुन घेण्यात यावे.

उच्चत्तर शिक्षा विभाग, शिक्षा मंत्रालय,भारत सरकार, नवी दिल्ली, यांच्या मार्फत राष्ट्रीय स्तरावर राबविल्या जाणा-या, अखिल भारतीय उच्च शिक्षण सर्वेक्षणाच्या विदयापीठे व संलग्नित महाविदयालयांच्या/संस्थांच्या माहिती नोंदणीचे डिसीएफ बेबपोर्टलवर अपलोड करणेबाबतचे काम लवकरच चालु होणार असल्याने तातडीने रजिस्ट्रेशन करुन घ्यावे.

(डॉ.धनराज माने) शिक्षण संचालक (उच्च शिक्षण) महाराष्ट्र राज्य, पुणे

सोवत - वरील प्रमाणे

#### **Email** Statistics Division, Directorate of Higher Education, Maharashtra State, Pune

Registration of higher education institutions for survey AISHE 2021-22 - reg.

From: DIKSHA SACHDEVA < diksha.sachdeva@qov.in> **Subject:** Registration of higher education institutions for survey AISHE 2021-22 - reg. To: aishe andaman <aishe.andaman@yahoo.com>, apsche hesurvey <apsche.hesurvey@gmail.com>, ajayankit 67 <ajayankit.67@gmail.com>, aishe assam <aishe.assam@gmail.com>, snoaisbih@gmail.com, statenodalofficerchd2019@gmail.com, s samarendra <s.samarendra@yahoo.com>, bjkoppar@gmail.com, dtehedu@gmail.com, snoaishegoa@gmail.com, snoaishe@gujgov.edu.in, aisheharyana@gmail.com, ramananju88@gmail.com, snojkaishe@gmail.com, snoaishejh@gmail.com, bhaqyavana@gmail.com, mskshec@gmail.com, deskyong@gmail.com, vrsuresh lbs <vrsuresh\_lbs@hotmail.com>, principalhsc@rediffmail.com, Statistics Division, Directorate of Higher Education, Maharashtra State, Pune <stat.dhepune@nic.in>, dr robensingh <dr.robensingh@qmail.com>, snoaishemeghalaya@gmail.com, jamal mzu <jamal.mzu@gmail.com>, dir highedu <dir.highedu@Gmail.com>, rashmi rkm. <rashmi\_rkm@rediffmail.com>, Director dires.pon <dires.pon@nic.in>, prodirrusa@gmail.com, dce oap <dce.oap@gmail.com>, directorhehrdd@gmail.com, aishe tn <aishe.tn@gmail.com>, tschestatisticalcell@gmail.com, b rajesh71 <b\_rajesh71@yahoo.co.in>, sunthacd@qmail.com, aisheceilup@gmail.com, tkgjdpi@gmail.com Cc: JOSEPH CF <cf.joseph@gov.in>, Archana Shukla

<archanashukla.edu@gov.in>, Ritesh Patel <ritesh.patel95@gov.in>

### Sir/Madam,

This is to inform that registration of higher education institutions for All India Survey on Higher Education AISHE 2021-22 survey has been started from 1st September 2021 in addition to the on-going registration for the survey AISHE 2020-21. So, you are requested to kindly direct the institutes (which don't have AISHE code) of your State to register their institute in survey AISHE 2021-22 on AISHE portal from 1st September 2021.

Wed, Sep 01, 2021 04:58 PM

It is requested to kindly ensure that the institution should select that survey year (2020-21 or 2021-22 or prior to 2020-21) only in the registration form, from<br>which the academic session of the institution has been started.

Regards, Diksha Sachdeva **Assistant Director** D/o Higher Education, M/o Education, **Govt. of India** Ph. 011-26162935

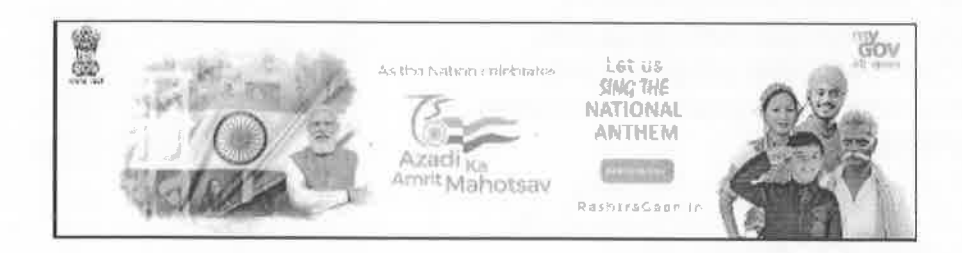